## **Demandes**

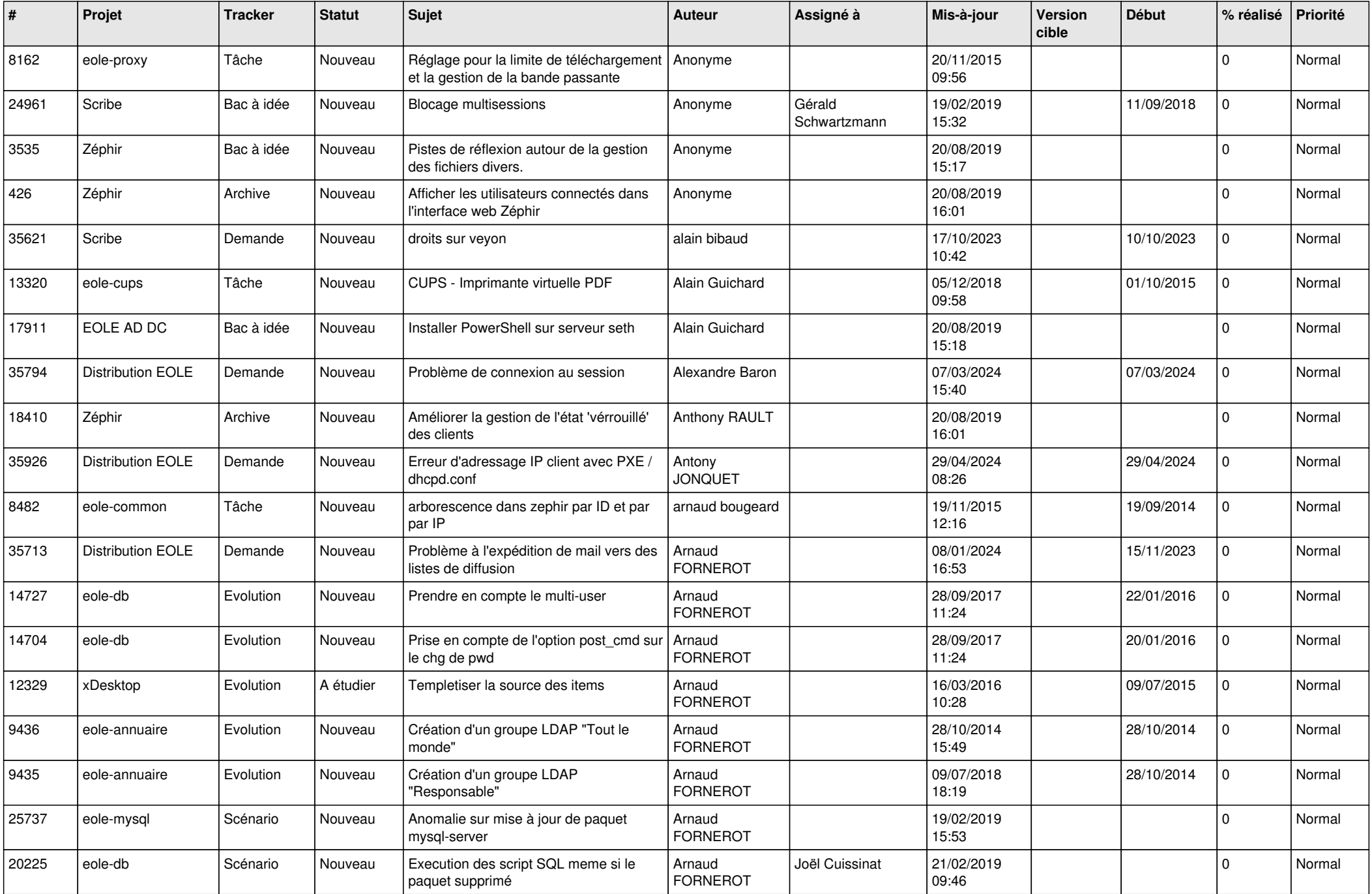

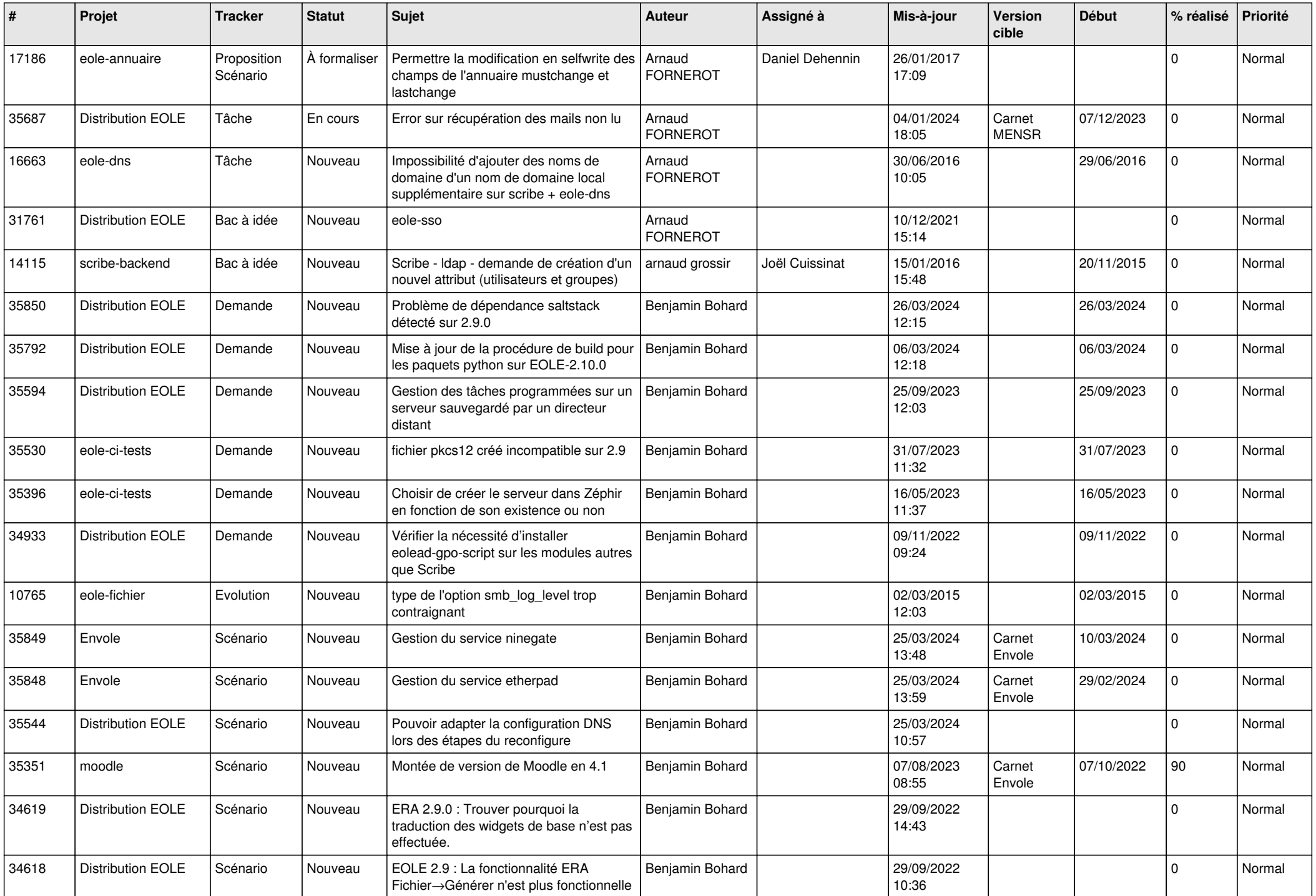

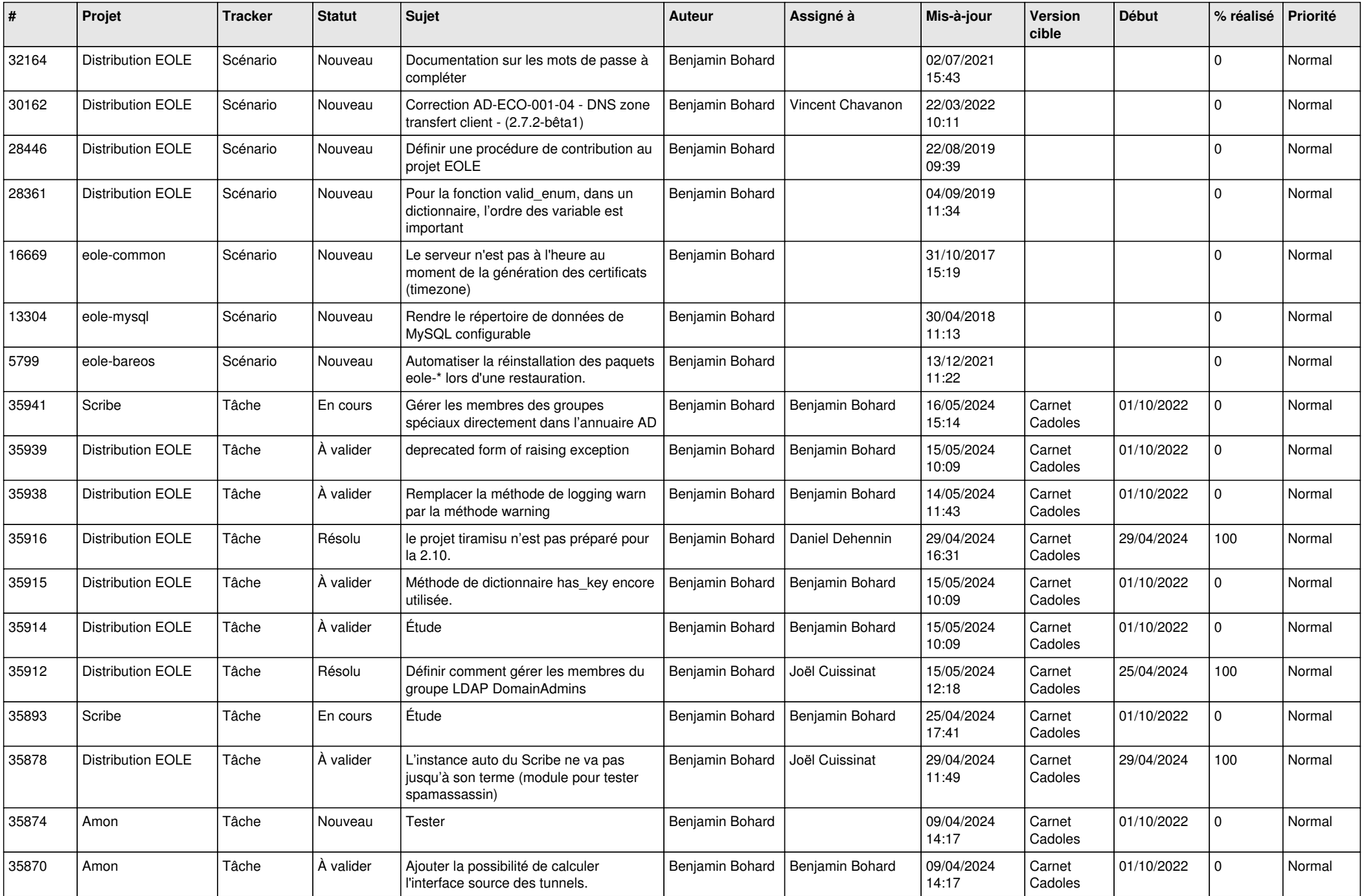

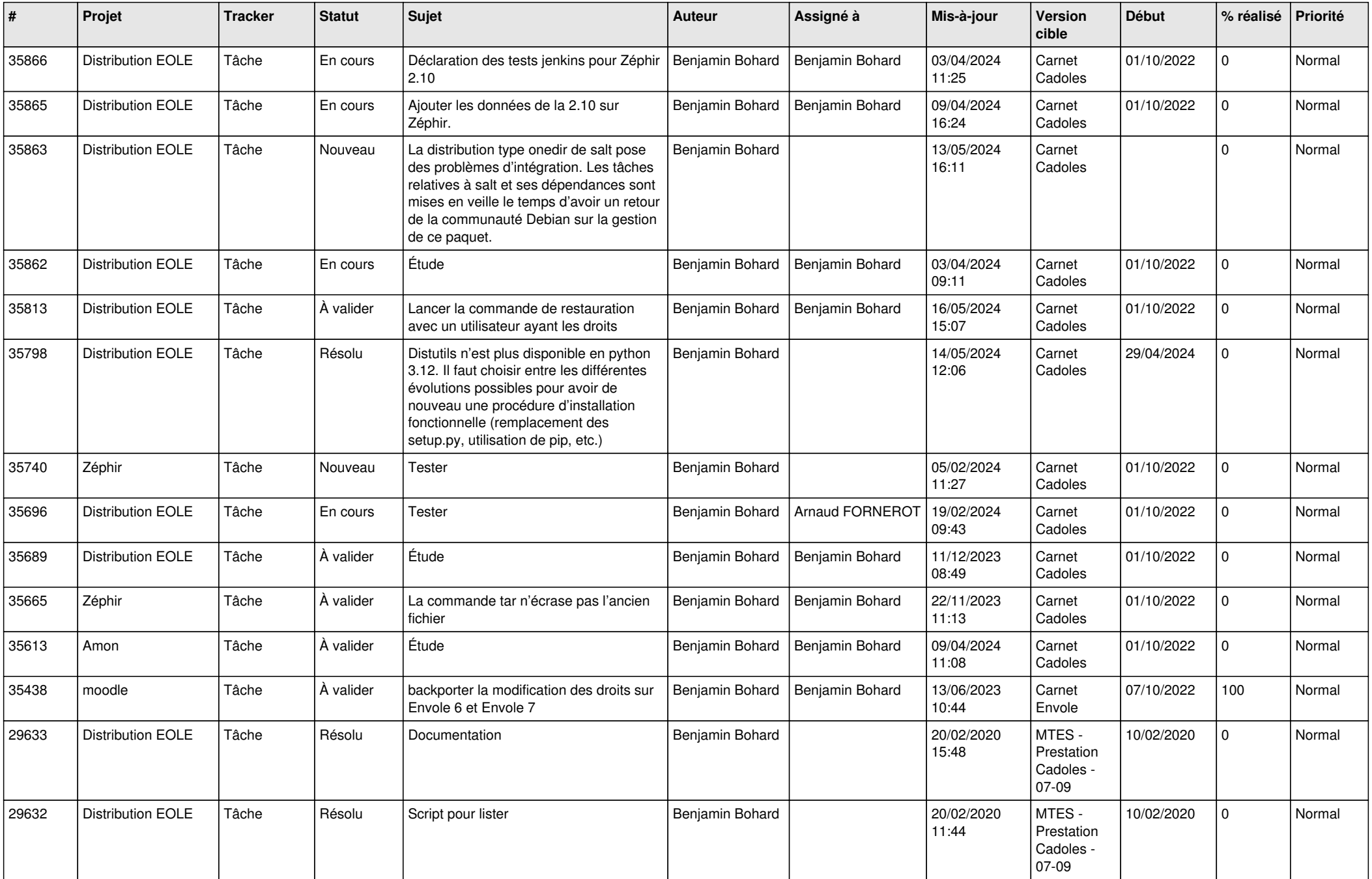

![](_page_4_Picture_523.jpeg)

![](_page_5_Picture_563.jpeg)

![](_page_6_Picture_555.jpeg)

![](_page_7_Picture_547.jpeg)

![](_page_8_Picture_579.jpeg)

![](_page_9_Picture_577.jpeg)

![](_page_10_Picture_559.jpeg)

![](_page_11_Picture_555.jpeg)

![](_page_12_Picture_562.jpeg)

![](_page_13_Picture_645.jpeg)

![](_page_14_Picture_574.jpeg)

![](_page_15_Picture_677.jpeg)

![](_page_16_Picture_776.jpeg)

![](_page_17_Picture_617.jpeg)

![](_page_18_Picture_645.jpeg)

![](_page_19_Picture_615.jpeg)

![](_page_20_Picture_612.jpeg)

![](_page_21_Picture_647.jpeg)

![](_page_22_Picture_603.jpeg)

![](_page_23_Picture_491.jpeg)

![](_page_24_Picture_564.jpeg)

![](_page_25_Picture_602.jpeg)

![](_page_26_Picture_603.jpeg)

![](_page_27_Picture_634.jpeg)

![](_page_28_Picture_157.jpeg)

**...**